## **baelz** automatic

Seite 1

## Montageanleitung

## baelz 375/E03

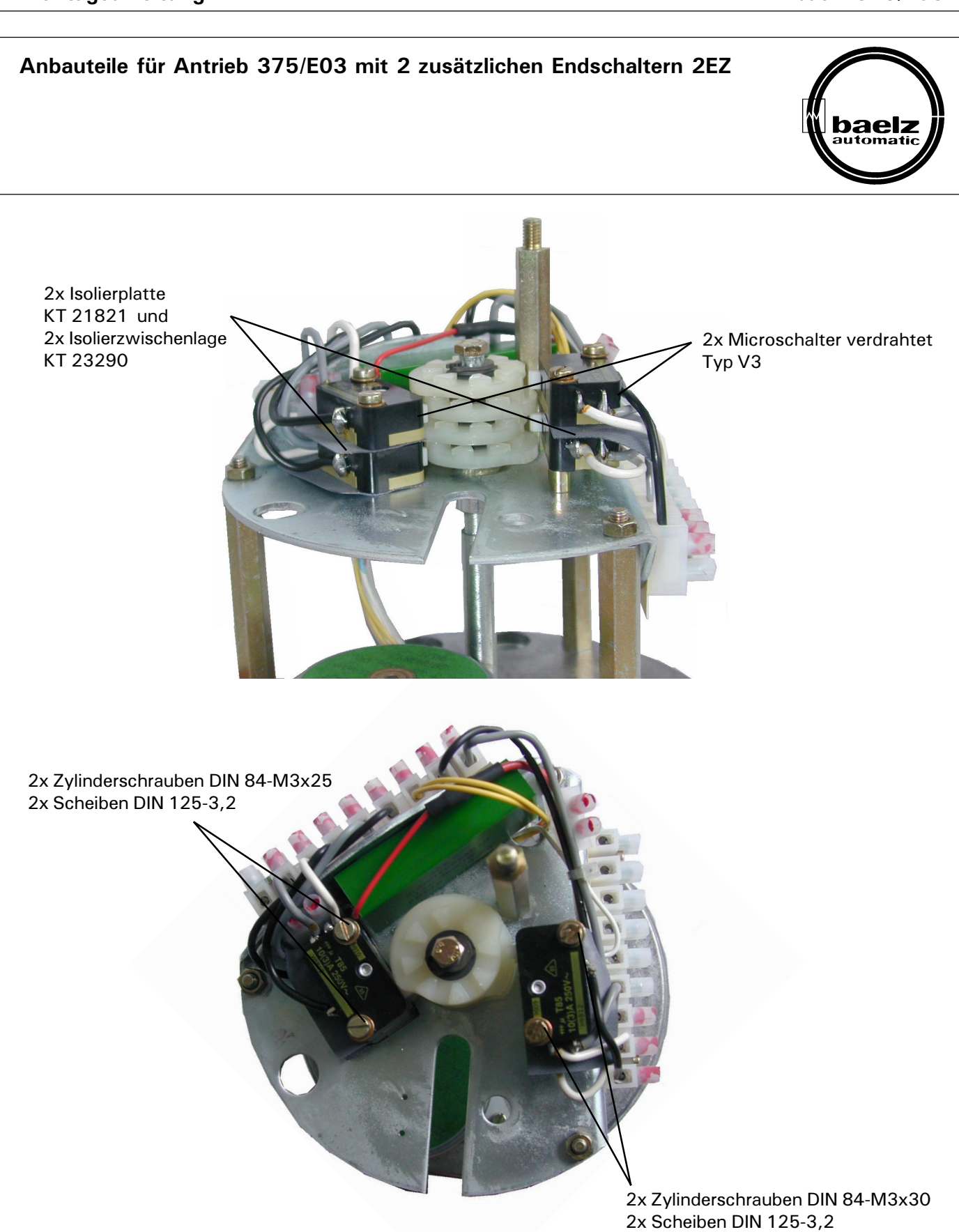

Technische Änderungen vorbehalten

TA-WS 2'-0

Montageanleitung

baelz 375/E03

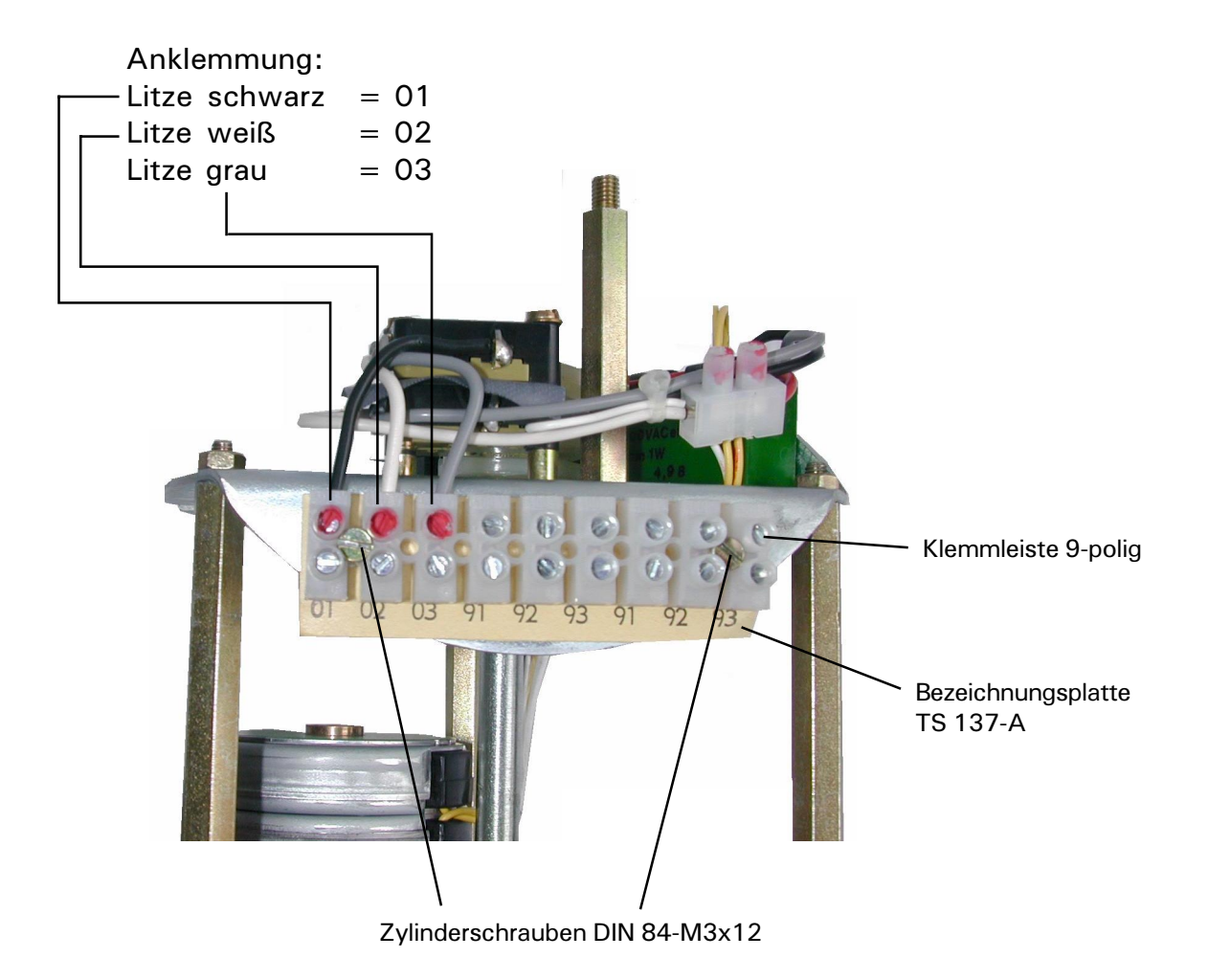

Technische Änderungen vorbehalten

W. Bälz & Sohn GmbH & Co. Koepffstraße 5 D-74076 Heilbronn Telefon (07131) 15 00-0 Telefax (07131) 15 00-21